### Künstliche Intelligenz

Logisches Schließen

Dr. Christian Meilicke Research Group Data and Web Science Universität Mannheim

Teile der Vorlesung basieren auf einem Foliensatz von Prof. Dr. Heiner Stuckenschmidt

# Überblick

- Wie man ein Problem mit Logik beschreibt
- Wie man, gegeben eine Menge logischer Formeln, Inferenz betreiben kann **?**
	- Formelebene vs. Modellebene
	- Beweisen mit Ableitungsregeln
	- Resolution
	- Wahrheitstabelle
	- Tableauverfahren
	- DPLL (Backtracking + X)
	- GSat (Lokale Suche)
	- WalkSat (Lokale Suche mit Zufallselement)

## Begrifflichkeiten

- Achtung: Verschiedene Begriffe
	- Reasoner
	- Sat-Solver

– …

- Schlussfolgerungsmechanismus
- Logisches Schlussverfahren

• Die alle für dasselbe stehen, wenn wir uns auf Ausagenlogik beschränken

### Logisches Schliessen

•  $KB \models \alpha$ 

 $- \alpha$  folgt logisch aus KB

•  $KB \nightharpoonup_i \alpha$ 

 $-\alpha$  kann aus KB mit der Methode i abgeleitet werden

- Korrektheit der Methode i:
	- *Wenn KB*  $\bigcup_i \alpha$  dann *KB*  $\bigcup_i \alpha$
- Vollständigkeit der methode i:
	- Wenn  $KB \models \alpha$  dann  $KB \models \alpha$
- Vollständig und korrekt

 $\vdash$  und  $\models$  fallen zusammen (d.h. "genau dann wenn")

### Arten von Inferenzverfahren

- Formelebene (nur syntaktische Umformungen)
	- Menge von Schlußregeln
	- Resolution
- Modellebene (explizite Behandlung der Semantik)
	- Wahrheitstabelle = Auflisten aller Interpretationen
	- Tableauverfahren = Zielgerichtete Modellkonstruktion
	- DPLL = Backtracking mit speziellen Regeln
	- GSAT = Lokale Suche
	- WalkSat = Randomisierte Lokale Suche

### Schließen auf Formelebene

- Ableitungsregeln auf Grundlage der Formelstruktur:
	- Wenn  $\alpha \rightarrow \beta$  und  $\alpha$  dann  $\beta$  (modus ponens)
	- Wenn  $\alpha \wedge \beta$  dann  $\alpha$  ( $\wedge$  -elimination)
	- Wenn  $\alpha \leftrightarrow \beta$  dann  $\alpha \rightarrow \beta$  und  $\beta \rightarrow \alpha$  ( $\leftrightarrow$  elimination)
	- Wenn  $\neg \alpha \wedge \neg \beta$  dann  $\neg (\alpha \vee \beta)$  (de Morgan)
	- ...
- Ein Beweis ist eine Folge von Ableitungen
- Die einzelnen Ableitungsregeln werden auf der Modellebene begründet

#### Wumpus-Welt

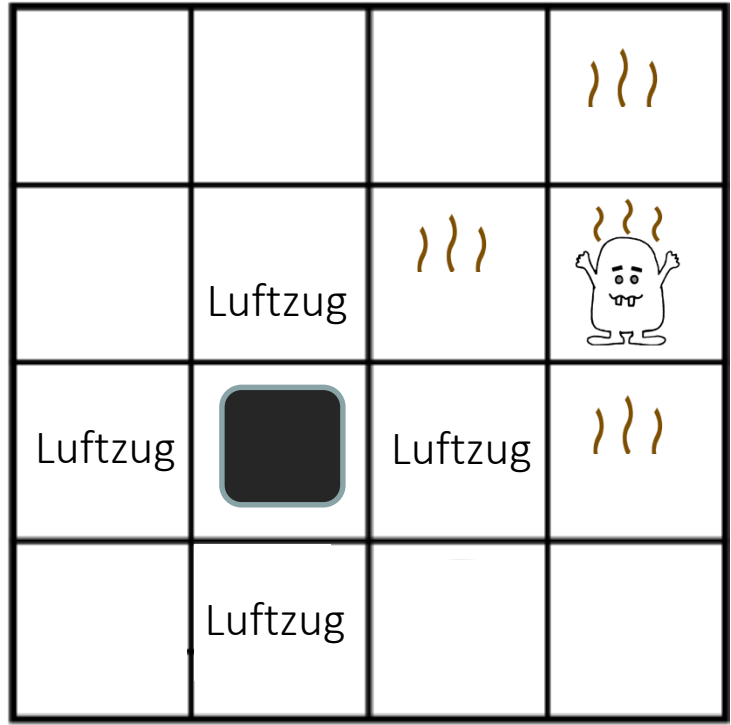

#### Konkretes Beispiel

- Aussagen:
	- $P_{i,j}$ : Falle (Pit) in Feld [i,j]
	- $B_{i,j}$ : Luftzug (Breeze) in Feld [i,j]
- Spielregeln:  $- R_1 : \neg P_{11}$  $- R_2 : B_{1,1} \leftrightarrow (P_{1,2} \vee P_{2,1})$  $- R_3 : B_{1,2} \leftrightarrow (P_{1,1} \vee P_{2,2} \vee P_{3,1})$ – ...
- Beobachtungen:
	- $-$  R<sub>4</sub> : ¬B<sub>1,1</sub>  $- R_{5} : B_{2,1}$
	- ...
- Frage:
	- $-$  KB  $=$   $\neg P_{1,2}$  8
- Aussagen:
	- $P_{ij}$ : Falle (Pit) in Feld [i,j]
	- $B_{ii}$ : Luftzug (Breeze) in Feld [i,j]
- Spielregeln:  $- R_1 : \neg P_{11}$ 
	- $R_2: B_{11} \leftrightarrow (P_{12} \vee P_{21})$  $- R_3 : B_{1,2} \leftrightarrow (P_{1,1} \vee P_{2,2} \vee P_{3,1})$
- · Beobachtungen:
- R<sub>4</sub>: ¬B<sub>11</sub>
- $-R_{5}$ : B<sub>2.1</sub>  $-$  ...
- $\cdot$  Frage:  $-KB \vDash \neg P_{12}$

### **Beispielbeweis**

**Gegeben oder durch vorherige Schritte abgeleitet:**

- R1:  $((P_{1,2} \vee P_{2,1}) \leftrightarrow B_{1,1})$
- R2:  $\neg B_{11}$

**Beweis, dass P1,2 gilt:**

 $\leftrightarrow$  Elimination auf R1

- R3:  $(B_{1,1} \rightarrow (P_{1,2} \vee P_{2,1})) \wedge ((P_{1,2} \vee P_{2,1}) \rightarrow B_{1,1})$
- $\land$  Elimination auf R3
- R4:  $(P_{1,2} \vee P_{2,1}) \rightarrow B_{1,1}$

Contraposition von R4

 $R5: \neg B_{1,1} \rightarrow \neg (P_{1,2} \vee P_{2,1})$ 

Modus Ponens auf R5 und R2

• R6:  $\neg (P_{1,2} \vee P_{2,1})$ 

De Morgansches Gesetz auf R6

• R7:  $\neg P_{12} \wedge \neg P_{21}$ 

 $\land$  Elimination auf R7

• R8:  $\neg P_{1,2}$ 

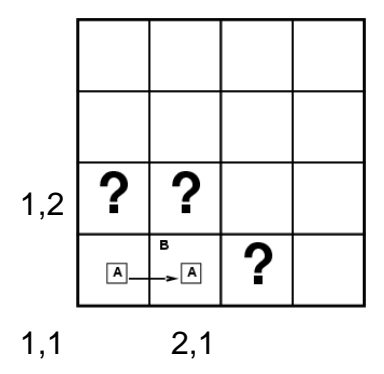

**Welche Regel wende ich wann an?**

**Sind die Regeln vollständig?** 

**Wann höre ich auf (wenn ich das zu beweisende noch nicht gefunden habe)?**

### Normalformen

- Effizientes Schließen auf Formelebene benötigt einheitliche Strukturen auf denen Regeln arbeiten können
- Zur Erinnerung: Konjuktive Normalform (KNF):
	- Formeln sind Konjunktion von Disjunktionen
		- $(l_{1,1} \vee ... \vee l_{1,k}) \wedge ... \wedge (l_{n,1} \vee ... \vee l_{n,k})$
	- Disjunktionen enthalten Aussagen oder deren Negationen (Literale)
	- Die Disjunktionen nennt man auch Klauseln
	- Jede Formel kann in konjunktive Normalform umgeformt werden

### Konvertierung in KNF I

Ablesen aus der Wahrheitstabelle:

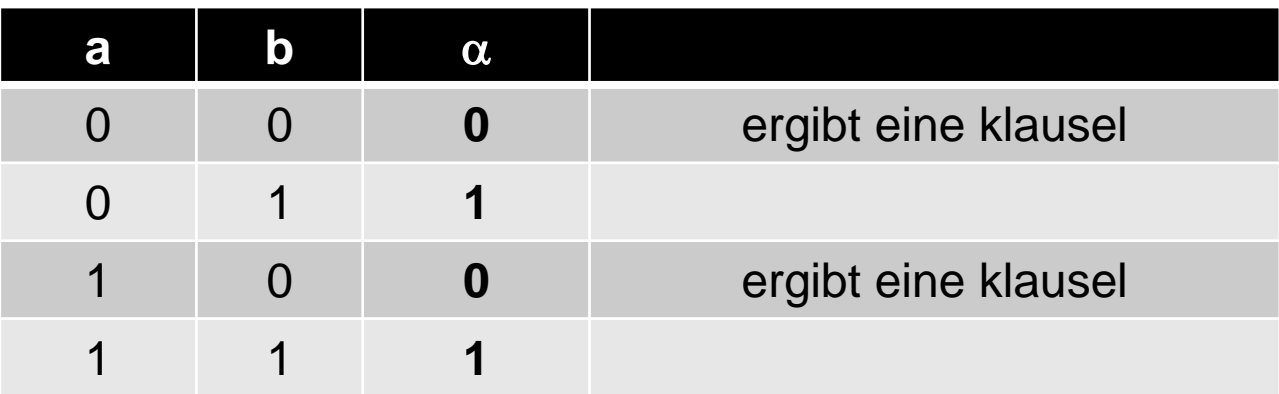

 $(a \vee b) \wedge (\neg a \vee b)$ 

#### Achtung: Geht natürlich nicht für die ganze KB, wohl aber für ihre Bestandteile

### Konvertierung in KNF II

• Anstatt die gesamte Wahrheitstabelle zu erstellen, verwendet man Äquivalenzumformungen für die einzelnen Formeln in der KN, z.B.

(1) 
$$
\neg(\alpha \land \beta) \Leftrightarrow \neg\alpha \lor \neg\beta
$$
 (de Morgan)  
\n(2)  $\neg(\alpha \lor \beta) \Leftrightarrow \neg\alpha \land \neg\beta$  (de Morgan)  
\n(3)  $\alpha \to \beta \Leftrightarrow \neg\alpha \lor \beta$   
\n(4)  $\alpha \leftrightarrow \beta \Leftrightarrow (\alpha \to \beta) \land (\beta \to \alpha)$   
\n(5)  $\neg\neg\alpha \Leftrightarrow \alpha$ 

### Resolution

- Umformung in konjunktive Normalform (KNF)
- Sich widersprechende Literale in den Klauseln werden eliminiert
	- Terminiert immer (irgendwann) für Aussagenlogik
	- Prädikatenlogik: Terminiert i.A. nur im Fall unerfüllbarer Formeln (Semi-Entscheidbarkeit)
- Wird die leere Klausel abgeleitet, dann ist die KNF nicht erfüllbar
- Ist die KNF nicht erfüllbar, dann wird (irgendwann) die leere Klausel abgeleitet

### **Schlussregel**

- $(\alpha \vee \beta) \wedge (\neg \beta \vee \gamma) \vDash \alpha \vee \gamma$ 
	- Eventuell einfacher nachzuvollziehen:

$$
\clubsuit\:\: (\neg \alpha \to \beta) \land (\beta \to \gamma) \vDash \neg \alpha \to \gamma
$$

$$
\alpha \vee \beta \qquad \neg \beta \vee \gamma
$$

- Im allgemeinen:
	- Bilde die Vereinigung der Literale beider Formeln und streiche ein (!) Literal, das in der einen Formel positiv und in der anderen negativ vorkommt
	- Wende das Verfahren wiederholt an (auch über Ebenen hinweg)
	- Ergibt das Verfahren die leere Klausel, so ist die KNF nicht erfüllbar
- Sonderfälle:

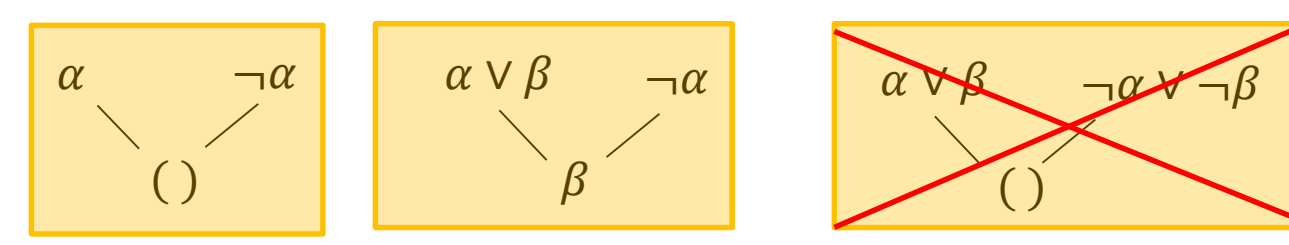

### Beweisen vs. Resolution

- Formel in beliebiger Form
	- Vollständiges Beweisverfahren nur mit vielen verschiedenen Schlußregeln möglich
- Ist eine Formel in einer bestimmten Form (KNF), dann reicht eine kleine Menge von Schlußregeln
	- Zum Beispiel Resolution: Eine Schlußregel!
	- Vorteil: Schnelles Überprüfen der Anwendbarbeit durch Indexstrukturen auf einheitlichen Formen

### Beweis durch Widerspruch

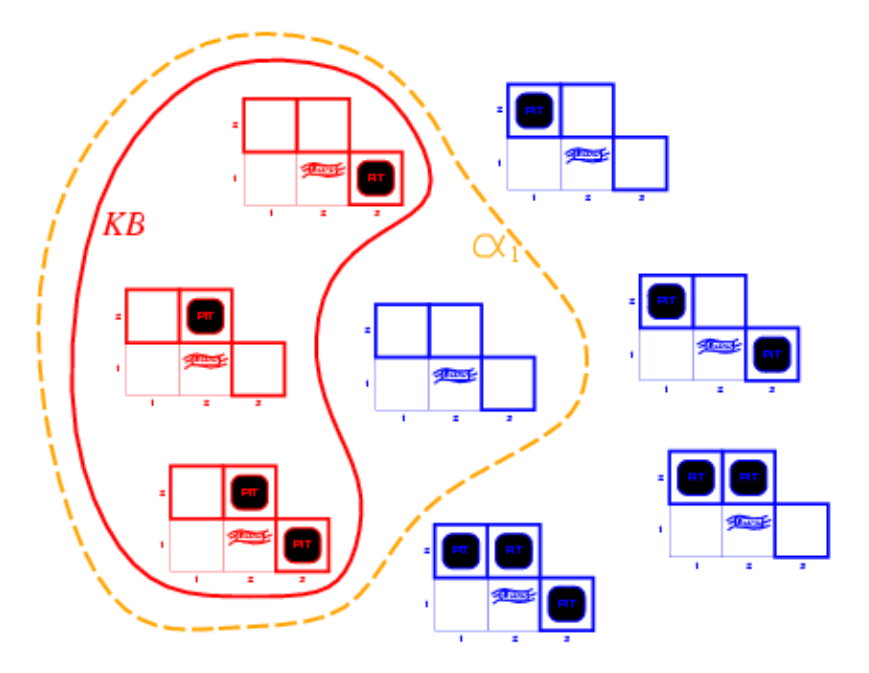

KB $\models \alpha_1$  genau dann wenn KB  $\wedge \neg \alpha_1$  unerfüllbar

### Resolutionsbeweis

- Beweis als Suche (an der Tafel)
	- Zustand = Menge von Klauseln (Wissensbasis)
	- Suchschritt = Anwenden der Resolutionsregel auf zwei beliebige passende Disjunktionen
	- Zieltest = leere Klausel abgeleitet

$$
(a \vee \neg b) \qquad (\neg b \vee c) \qquad (\neg a \vee c) \qquad (\neg c \vee \neg d) \qquad (\neg c \vee d)
$$

### Resolutionsbeweis

- Effiziente Implementierung etwas komplizierter
	- Welche Klauseln versuche ich zu resolvieren?
	- Kann ich bestimmte Kombinationen ausschließen?
	- Wann stoppe ich?
- Man kann Ordnungen über Literale definieren und diese ausnutzen
- Indexstrukturen, um zu entscheiden, welche Kombinationen zu neuen Ableitungen führen
- Behandeln wir nicht in der Vorlesung

– Notwendig um Reasoner zu bauen, der Resolution verwendet

# Überblick

- Wie man ein Problem mit Logik beschreibt
	- Wie man, gegeben eine Menge logischer Formeln, Inferenz betreiben kann
		- Formelebene vs. Modellebene
		- Beweisen mit Ableitungsregeln
		- Resolution

**?**

- Wahrheitstabelle
- Tableauverfahren
- DPLL (Backtracking + X)
	- GSat (Lokale Suche)
	- WalkSat (Lokale Suche mit Zufallselement)

### Schließen auf Modellebene

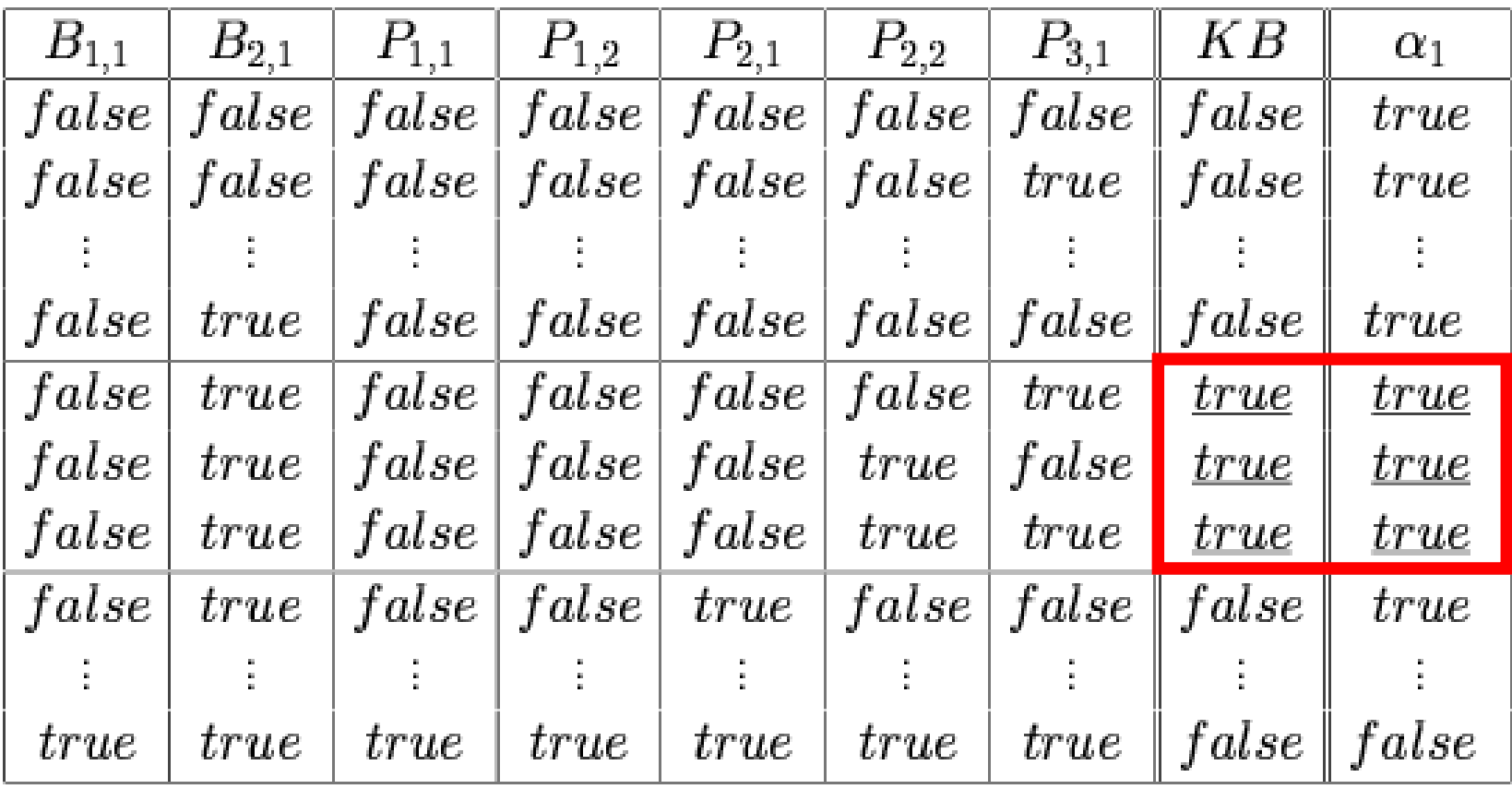

Tabelle hat  $2^n$  Zeilen!  $\Big|$  20

### Konstruktion von Modellen

- Tableaux Methode:
	- Top-Down Konstruktion eines Modells auf Grundlage der Formelstruktur
	- Formen in "negation normal form": später genauer
	- Vorteil: Nicht alle Modelle müssen aufgezählt werden
- Beweisprinzip:
	- Kann kein Modell konstruiert werden ist die Formel nicht erfüllbar
	- Beweis durch Widerspruch

• Beispiel:

$$
(a \vee b) \wedge \neg a
$$

• Beispiel:

$$
\begin{array}{|c|c|} \hline (a \vee b) \wedge \neg a \\ \hline & \\ \hline & \\ \hline (a \vee b) \\ \hline \neg a \end{array}
$$

Beide Teilformeln der Konjunktion müssen erfüllt sein 23

• Beispiel (erfüllbar):

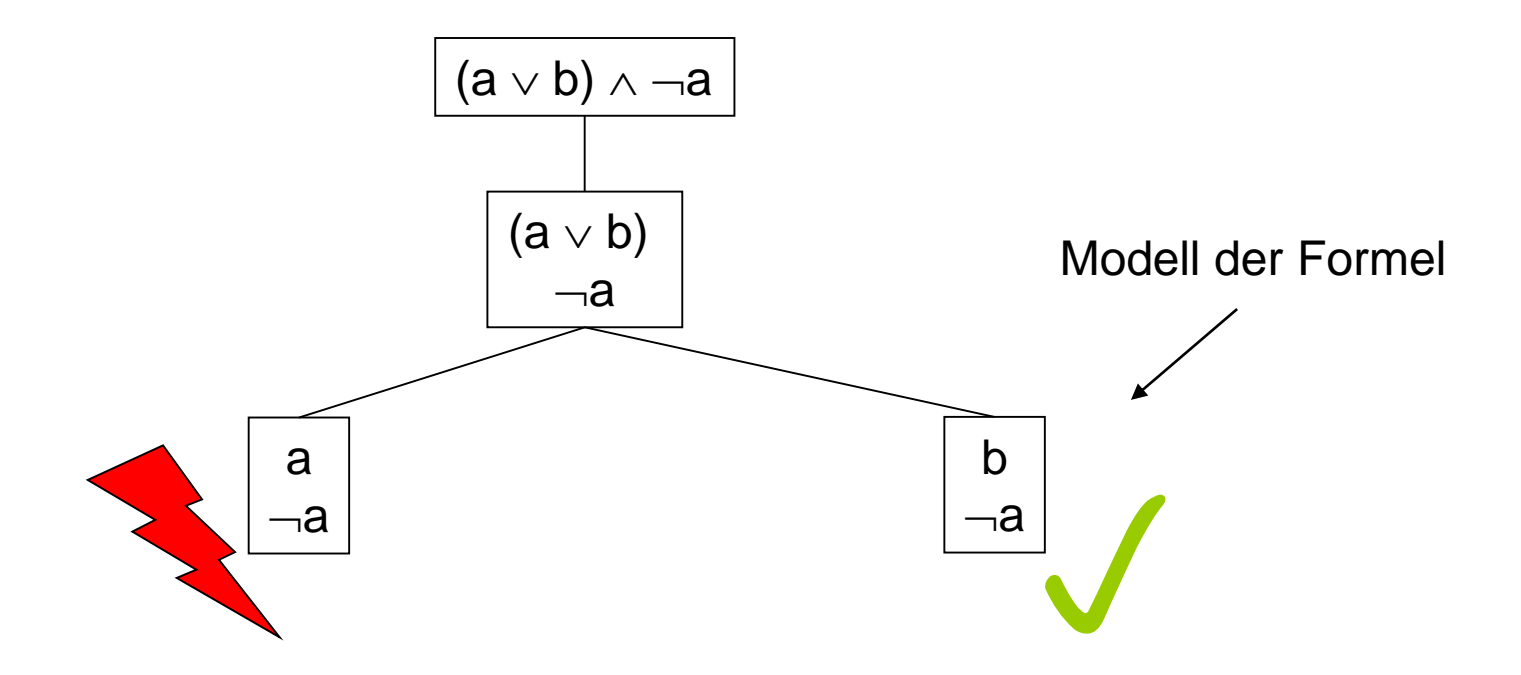

Eine der Teilformeln der Disjunktion muss erfüllt sein

• Beispiel:

$$
\boxed{(a \vee b) \wedge (\neg a \wedge \neg b)}
$$

• Beispiel:

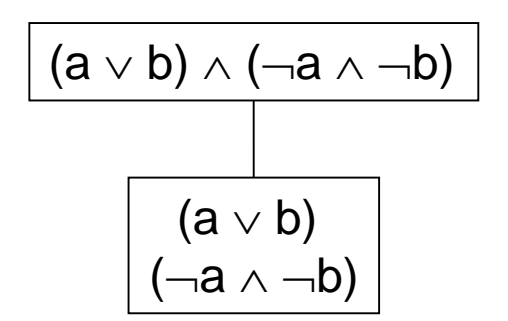

Beide Teilformeln der Konjunktion müssen erfüllt sein 26

• Beispiel:

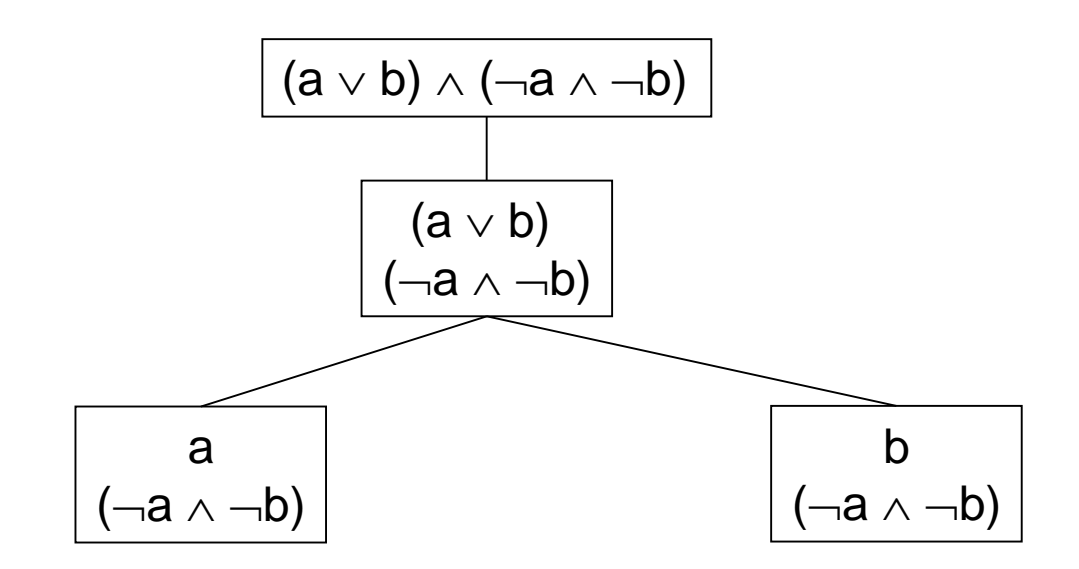

Eine der Teilformeln der Disjunktion muss erfüllt sein 27

• Beispiel (unerfüllbar):

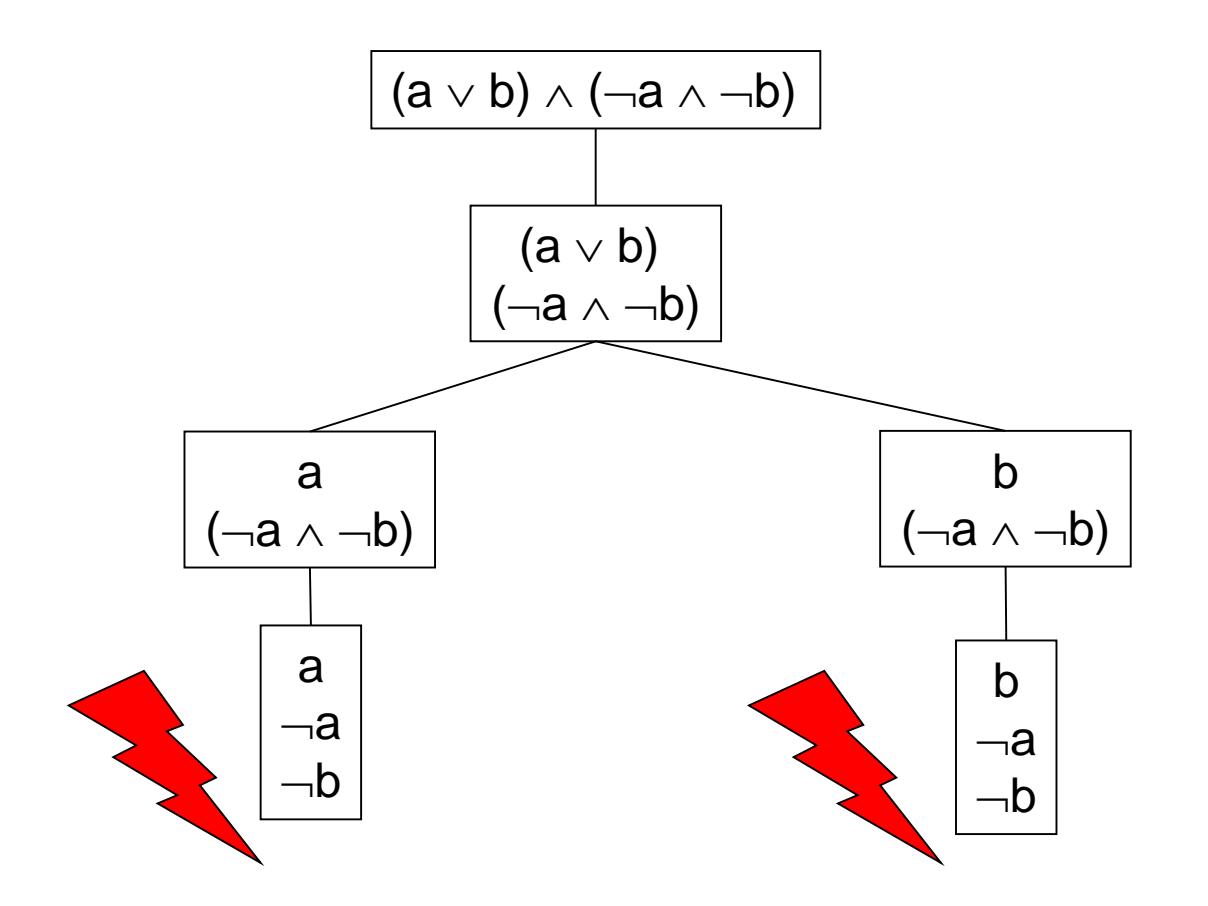

### Beweisregeln

- Der Tableaux Beweis basiert auf drei einfachen Regeln:
	- Eine Konjunktion ist erfüllbar, wenn alle Teilformeln erfüllbar sind
	- Eine Disjunktion ist erfüllbar, wenn eine der Teilformeln erfüllbar ist
	- Ein Blatt in dem ein Literal und dessen Negation vorkommen ist unerfüllbar
		- Andernfalls ist das Blatt erfüllbar
- Das ist alles!
- Aber: Die Eingabe muss in Negationsnormalform vorliegen, d.h.
	- nur Disjunktion und Konjunktion dürfen verwendet werden
	- Negationen kommen nur in Literalen vor <sup>29</sup>

### Nochmal zum Mitschreiben

- In der Regel wendet man das Tableauverfahren an, um herauzufinden, ob eine Formel unerfüllbar ist
	- Zum Beispiel im Rahmen des indirekten Verfahrens
- Sobald man einen Blattknoten ohne Widersprüche findet, kann man das Verfahren beenden
	- Man kann ein Modell aus dem Blattknoten ablesen
	- Die Formel ist erfüllbar
- Ein oder mehrere Blattknoten, die Widersprüche enthalten, erlauben keine Schlußfolgerung zur Unerfüllbarkeit
	- Man muss weiter machen, um festzustellen, ob alle Blattknoten Widersprüche enthalten
	- Mann kann nur schließen, dass die Fornel keine Tautologie ist
- Alle Blattknoten enthalten Widersprüche => Formel unerfüllbar

### Davis-Putnam Algorithmus

- Backtracking + Heuristiken zum Forward Checking:
- Backtracking:
	- Setze ein Atom  $\alpha$  auf true (bzw. false) und vereinfache die resultierende Formel
	- Entferne alle Klauseln in denen  $\alpha$  (bzw.  $\neg \alpha$ ) vorkommt, da diese durch die Setzung erfüllt sind
	- Entferne aus allen Klauseln  $\neg \alpha$  (bzw.  $\alpha$ ), da die anderen Literale dafür sorgen müssen, dass die jeweilige Klausel wahr wird
- Leere Klausel erzeugt, dann gehe zurück, ansonsten mach mit der vereinfachten Formel weiter

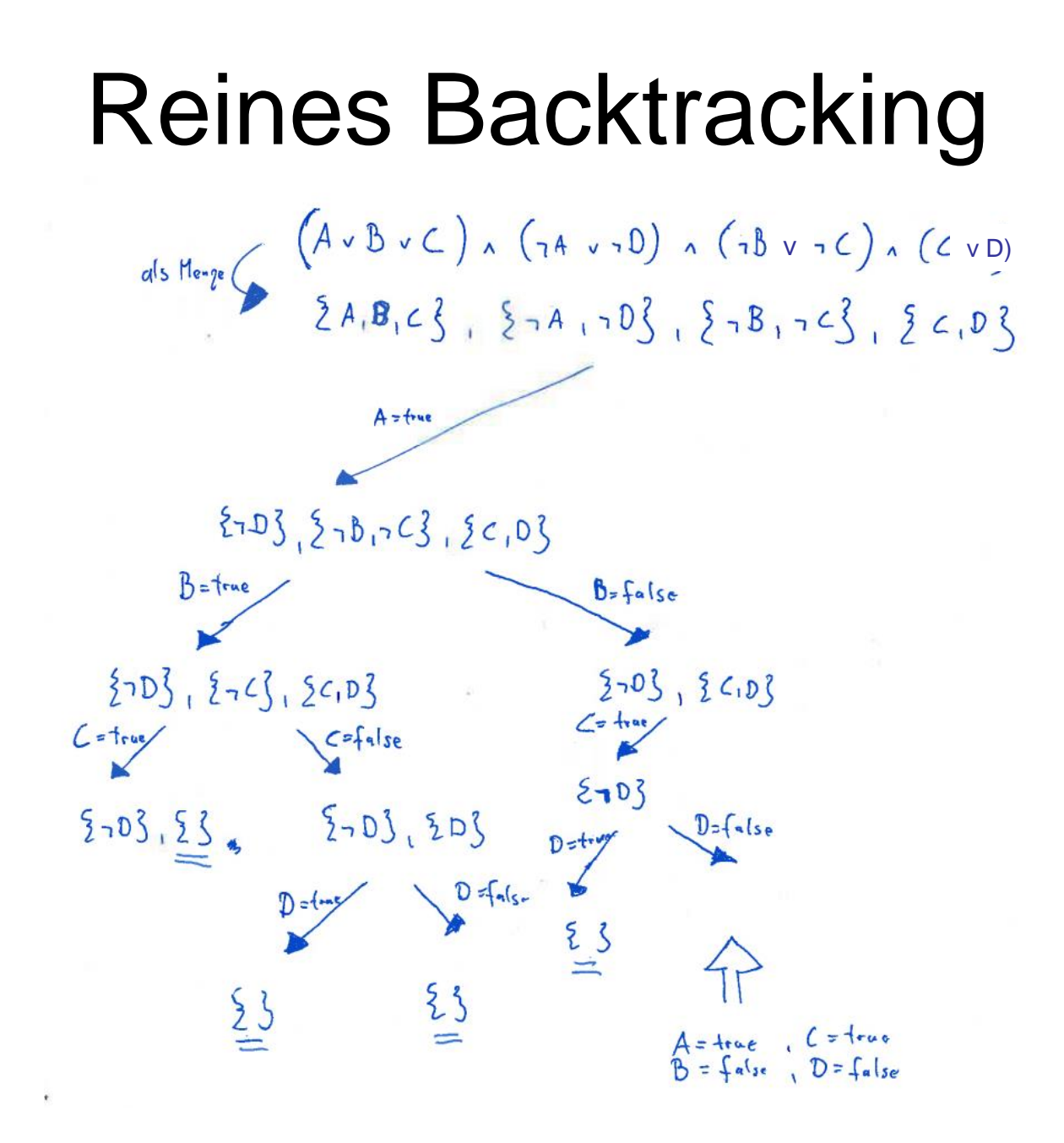

### Davis-Putnam Algorithmus

- Wende die folgenden Heuristiken an, wann immer möglich:
	- Tautology Checking
		- Beispiel ...  $(A \vee \neg A)$  ...
		- Entfernen der Tautologie
	- Unit Propagation
		- Beispiel:  $A \wedge (B \vee \neg C) \wedge (\neg B \vee A) \wedge (C \vee \neg A)$
		- Setze A = true und vereinfache die Formel zu (B  $\vee \neg C$ )  $\wedge$  C
	- Pure Literal Deletion
		- Beispiel:  $(A \vee \neg B) \wedge (\neg B \vee D) \wedge (C \vee A)$
		- Setze  $A = true$  (bzw.  $B = false$ ) und vereinfache die Formel

#### DPLL Beispiel

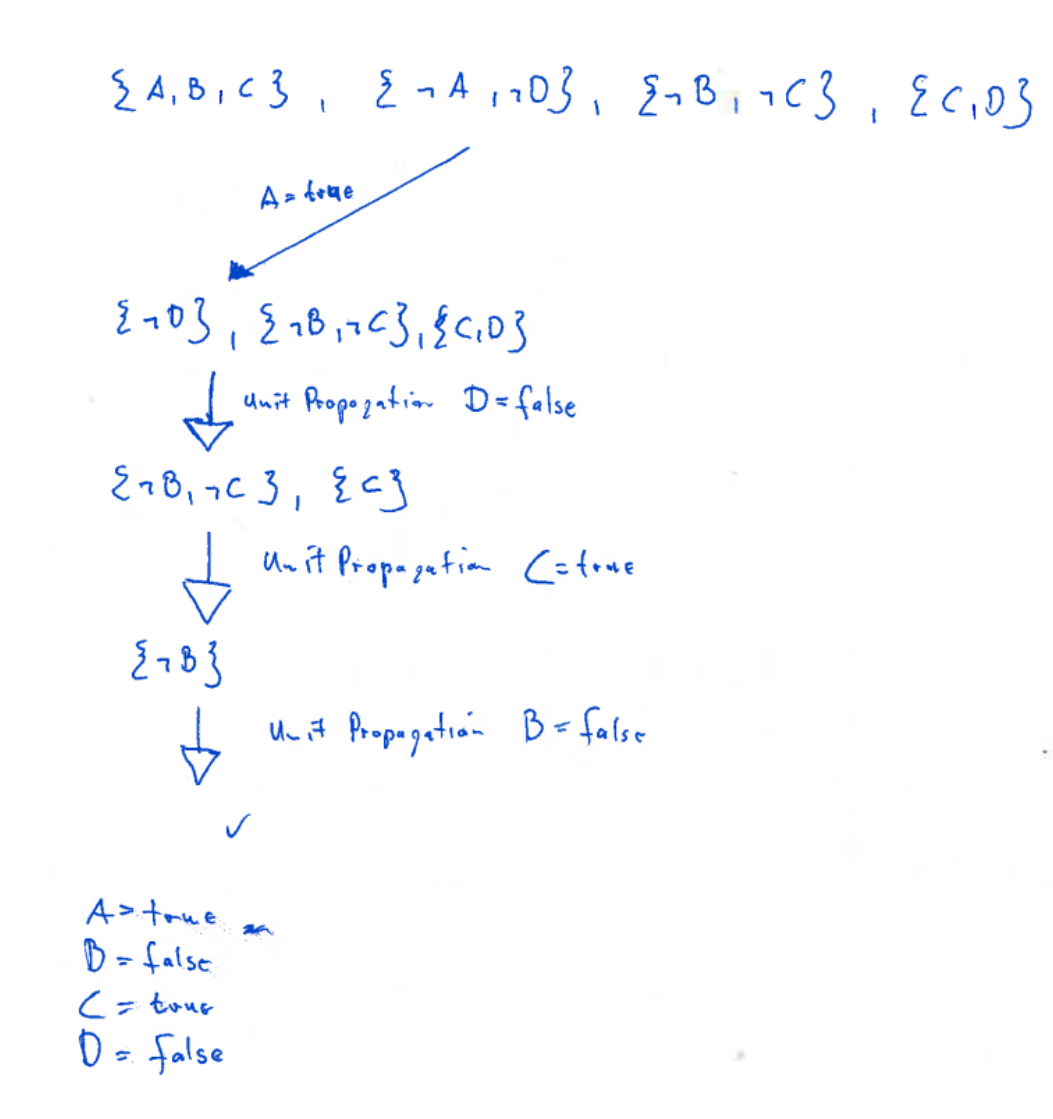

### Schwierige Probleme

- Probleme mit einem bestimmten Verhältnis zwischen Klauseln und Symbolen sind schwer und ab einer gewissen Größe für DPLL nicht mehr lösbar
- Idee: Lokale Suche
	- Nach einem Vergleich von 1993 kommt die vollständige Suche bis max 400 Literale, lokale Suche bis ca. 2000 Literale
	- Aktuelle Solver sind in der Lage Probeme mit bis zu 1 Million Variablen zu lösen
- Wie funktionierte noch mal lokale Suche und wie könnte man das auf Aussagenlogik übertragen ?
- \* Proceedings of SAT COMPETITION 2018 Solver and Benchmark Descriptions

### GSAT

```
for i = 1 to max-tries
   T = random assignment
(T = eine Interpretation)loop
       If satiesfied then return T
      best flip = nullbest flip score = satisfied clauses(T)
       for each variable v
          T' = T with v flipped
          if (satisfied_clauses(T') > best_flip_score)
             best flip = vbest flip score = satisfied clauses(T')
       if best_flip != null
          T = T' with best flip flipped
       else
         return from inner loop
   end loop
end for 
return unsatisfiable 36
```
### GSAT Beispiel

Es sei T die Belegung bei der alle Variablen auf true gesetzt sind:

 $-a \wedge \neg b \wedge c \wedge (a \vee \neg e) \wedge (a \vee \neg f) \wedge (\neg d \vee b \vee g \vee h)$ 

Welche Variable wird geflippt? Umfrage:  $a = A$ ,  $b = B$ ,  $c = C$ ,  $d = D$  $\ldots$  ich verrate damit schonmal dass es keine der anderen Variablen ist

### GSAT Beispiel

Es sei T die Belegung bei der alle Variablen auf true gesetzt sind:

$$
\neg a \wedge \neg b \wedge c \wedge (a \vee \neg e) \wedge (a \vee \neg f) \wedge (\neg d \vee b \vee g \vee h)
$$

Welche Variable wird geflippt?

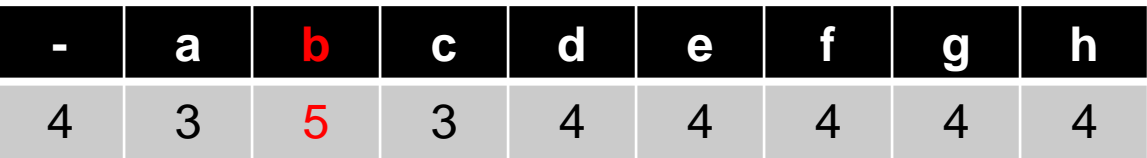

### Eigenschaften / Probleme

- Ist die Methode korrekt und vollständig, wenn angewendet im Kontext eines indirekten Beweis?
	- Korrektheit:
		- *Wenn KB*  $\big|_{i} \alpha$  dann *KB* $\big| \alpha$
	- Vollständigkeit:
		- Wenn  $KB \models \alpha$  dann  $KB \models \alpha$
- Nicht korrekt, aber vollständig!
- Problem von GSAT: lokale Minima
- Welche Lösungen gibt es dafür
	- Erinnerung: lokale Suche?

### WalkSAT

- Randomsierte Variante von GSAT (verwendet ,random walks')
	- With probability p, pick a variable occurring in some unsatisfied clause and change the truth assignment
	- With probability 1-p follow the GSAT strategy

# Überblick

- Wie man ein Problem mit Logik beschreibt
	- Wie man, gegeben eine Menge logischer Formeln, Inferenz betreiben kann
		- Formelebene vs. Modellebene
		- Beweisen mit Ableitungsregeln
		- Resolution
		- Wahrheitstabelle
		- Tableauverfahren
		- DPLL (Backtracking + X)
		- GSat (Lokale Suche)
		- WalkSat (Lokale Suche mit Zufallselement)

### Zusammenfassung

- Alle Modelle aufzuzählen ist nicht effizient, bereits bei kleinen Problemen nicht anwendbar
- Formulierung als KNF für viele Algorithmen Standardinput
- Einfache Verfahren sind Resolution und Wahrheitstafel
- Weiter kommt man mit Backtracking Algorithmus wie DPLL
- Lokale Suchverfahren bei größeren Problemen
	- Findet nicht unbedingt ein Modell, wenn es ein Modell gibt
- Algorithmen werden ständig weiterentwickelt
	- http://www.satcompetition.org/

### Ausblick

- Nächste Woche letzte Vorlesung zum Thema Planen
- Dies wird wohl auch das Thema des Seminars
	- Themen kann ich hoffentlich bis Ende der Woche festlgegen
	- Eventuell einzelne weiterführende Kapitel eines Lehrbuchs
- Fragestunde gibt es keine, aber:
	- Bitte Fragen in ILIAS stellen
	- Antwort in ILIAS als Text oder bei Bedarf Mini-Video